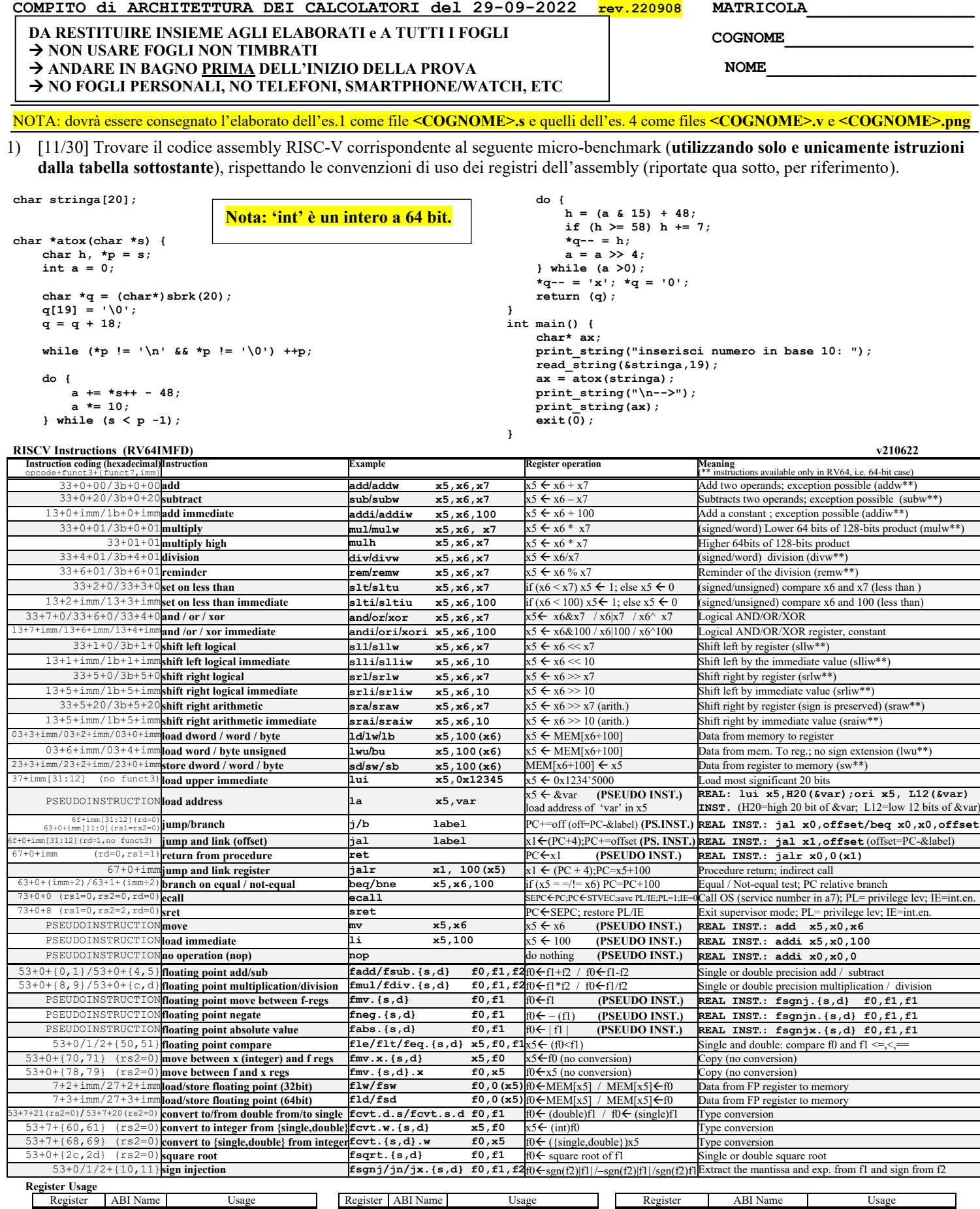

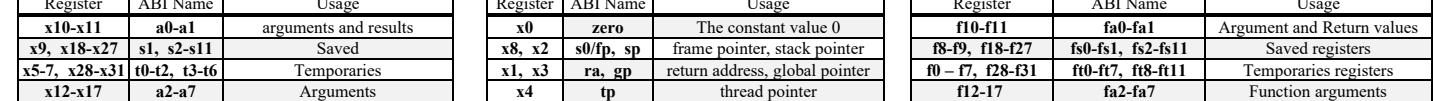

**System calls**

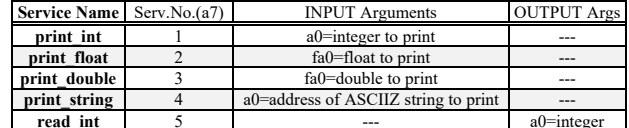

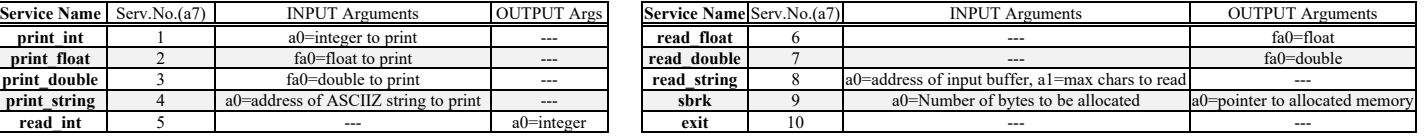

- 2) [5/30] Si consideri una cache di dimensione 32B e a 2 vie di tipo write-back/write-non-allocate. La dimensione del blocco e' 4 byte, il tempo di accesso alla cache e' 4 ns e la penalita' in caso di miss e' pari a 40 ns, la politica di rimpiazzamento e' LRU. Il processore effettua i seguenti accessi in cache, ad indirizzi al byte: 123, 639, 327, 679, 878, 639, 133, 654, 125, 454, 122, 654, 939, 626, 954, 724, 254, 829, 154, 828, 194. Tali accessi sono alternativamente letture e scritture. Per la sequenza data, ricavare il tempo medio di accesso alla cache, riportare i tag contenuti in cache al termine, i bit di modifica (se presenti) e la lista dei blocchi (ovvero il loro indirizzo) via via eliminati durante il rimpiazzamento ed inoltre in corrispondenza di quale riferimento il blocco e' eliminato.
- 3) [6/30] Disegnare l'organizzazione fisica di una memoria DRAM da 16Mbit indicando i collegamenti fra i blocchi CTRL, ROW\_LATCHES, COL\_LATCHES, ROW\_DECODER, COL\_DECODER, ROW\_BUFFERS, PRECHARGE, TRISTATE e spiegare lo svolgimento delle operazioni di accesso ad un singolo bit.
- 4) [8/30] Descrivere e sintetizzare in Verilog una rete sequenziale utilizzando il modello di Mealy Ritardato con un ingresso X su un bit e una uscita Z su un bit che funziona nel seguente modo: devono essere riconosciute le sequenze non-interallacciate 1,1,0 e 1,0,1; l'uscita Z va a 1 (per 1 ciclo di clock) se è presente una delle due sequenze. Gli stimoli di ingresso sono dati dal seguente modulo Verilog Testbench.

**Tracciare il diagramma di temporizzazione** [4/8 punti] come verifica della correttezza dell'unità. Nota: si puo' svolgere l'esercizio su carta oppure con ausilio del simulatore salvando una copia dell'output (diagramma temporale) e del programma Verilog su USB-drive del docente. Modello del diagramma temporale da tracciare:

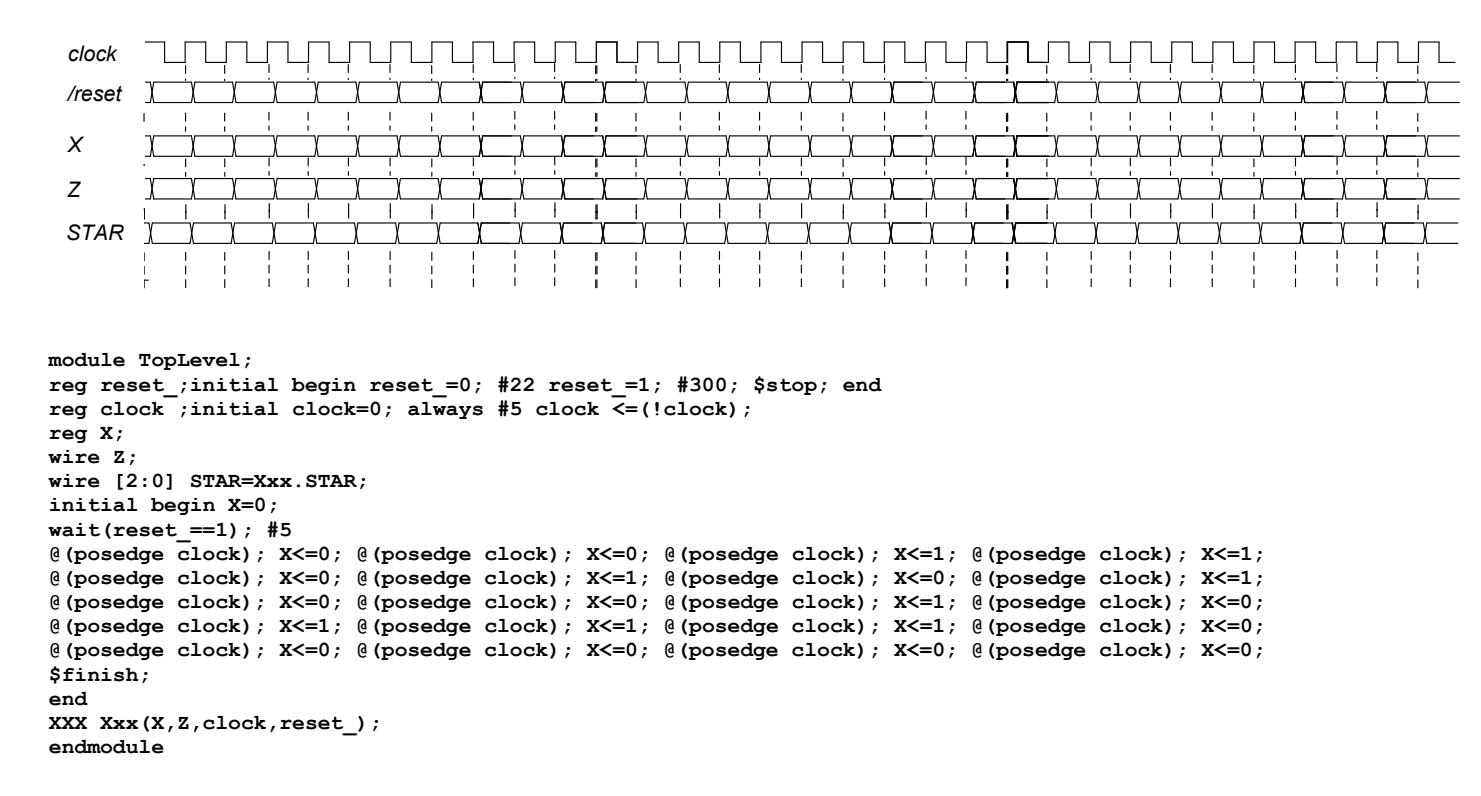

# **SOLUZIONE**

#### **ESERCIZIO 1**

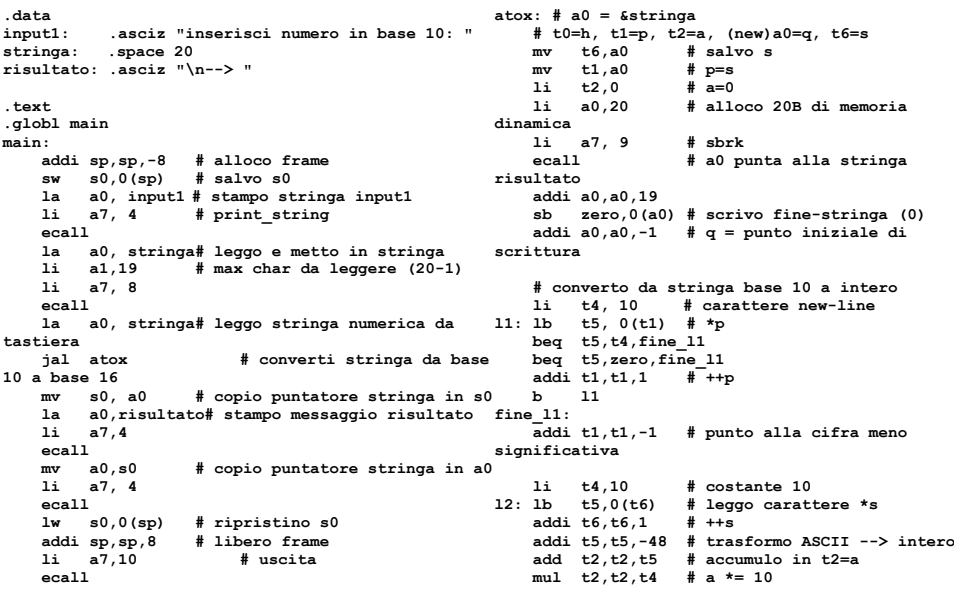

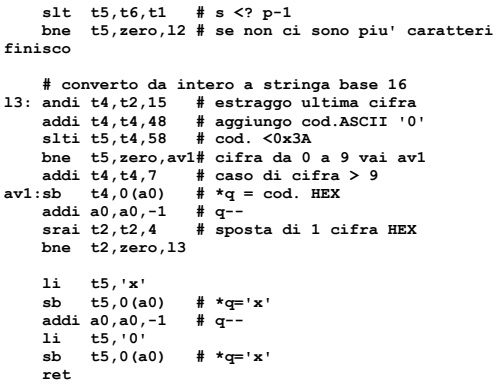

#### Run I/O

inserisci numero in base 10: 1234567890

 $-$ > 0x499602D2

- program is finished running (0) --

### **ESERCIZIO 2**

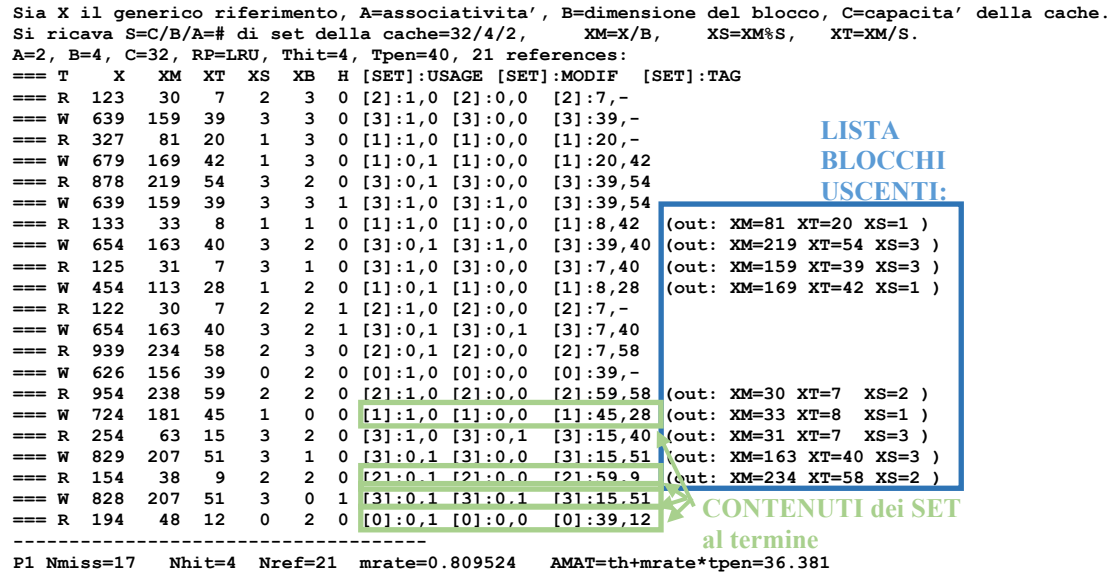

#### **ESERCIZIO 3**

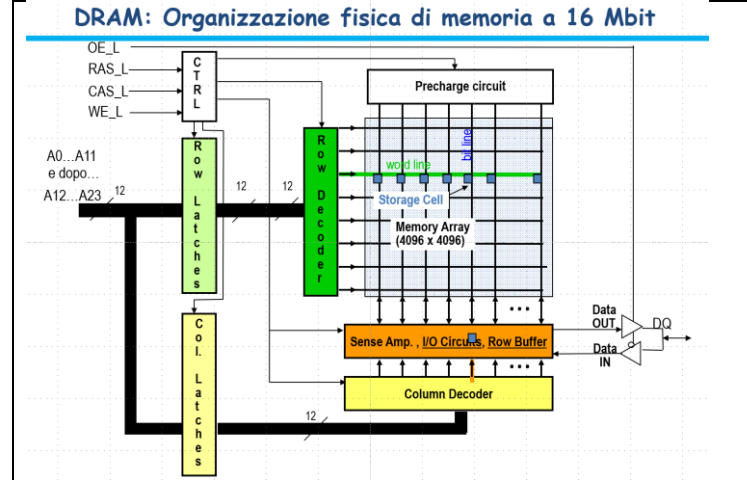

- I 24 bit che compongono l'indirizzo vengono inviato in due gruppi di 12 bit ciascuno e memorizzando i 12 bit più significativi ad es. nei ROW\_LATCHES e I 12 meno significative nei COL\_LATCHES
- **In ogni caso i 24 bit non possono essere utilizzati simultaneamente, in quanto a causa della struttura compatta della cella DRAM deve innanzitutto essere letta una intera riga della matrice 4096x4096 e bufferizzata nel ROW\_BUFFER**
- In una fase successiva si possono usare I bit del COL\_LATCHES per Selezionare il singolo bit all'interno della riga di 4096 bit bufferizzata
- Una volta selezionato un bit questo può essere letto dirigendolo sull'uscita DQ attraverso opportuna selezione dei tristate buffer (DATA\_IN, DATA\_OUT)

**L'operazione di lettura si svolge in modo analogo ma andando preventivamente a scrivere nel ROW\_BUFFER il bit di interesse e poi riscrivendo l'intera riga letta all'interno della matrice di bit.**

## **COMPITO di ARCHITETTURA DEI CALCOLATORI del 29-09-2022**

## **SOLUZIONE**

#### **ESERCIZIO 4**

**In corrispondenza del pattern**  $X_{t-2}$ **,**  $X_{t-1}$ **,**  $X_t$  **= 1,1,0 oppure 1,0,1 ottengo →**  $Z_{t+1}$  **= 1; (ricordare che e' richiesto Mealy Ritardato).**

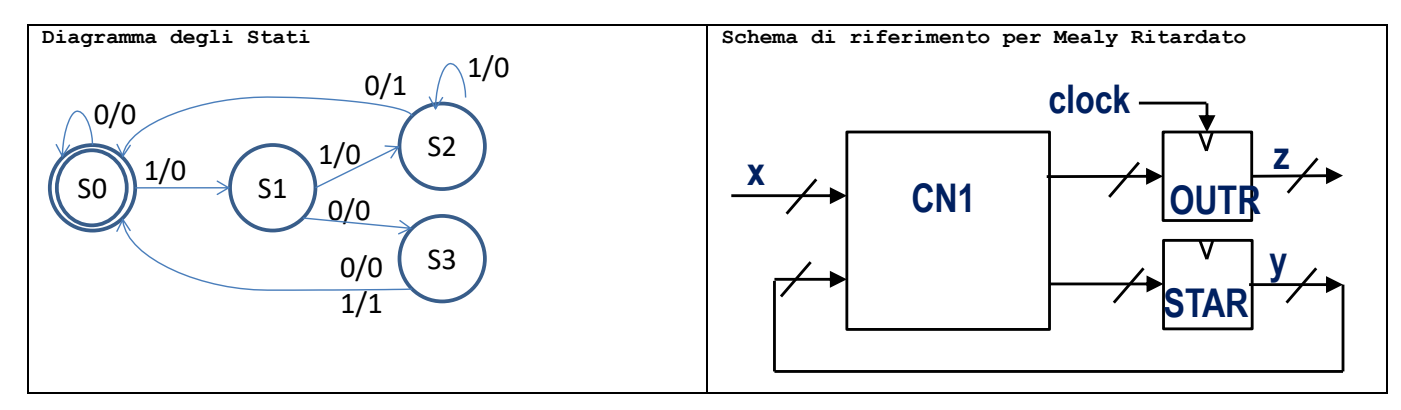

Codice Verilog del modulo da realizzare (possibile soluzione con Mealy Ritardato):

```
module XXX(X,z,clock,reset_);
   input X;
   input clock,reset_;
   output z;
   reg[1:0] STAR; reg OUTR;
   parameter S0=0,S1=1,S2=2,S3=3;
   always @(reset_==0)#1 begin STAR<=0; end
   assign z=OUTR;
   always @(posedge clock) if(reset_==1) #3
   casex(STAR)
     S0: begin STAR<=(X==1)?S1:S0; OUTR<=0; end
     S1: begin STAR<=(X==1)?S2:S3; OUTR<=0; end
     S2: begin STAR<=(X==1)?S2:S0; OUTR<=(X==1)?0:1; end
     S3: begin STAR<=(X==1)?S0:S0; OUTR<=(X==1)?1:0; end
   endcase
endmodule
```
#### **Diagramma di Temporizzazione:**

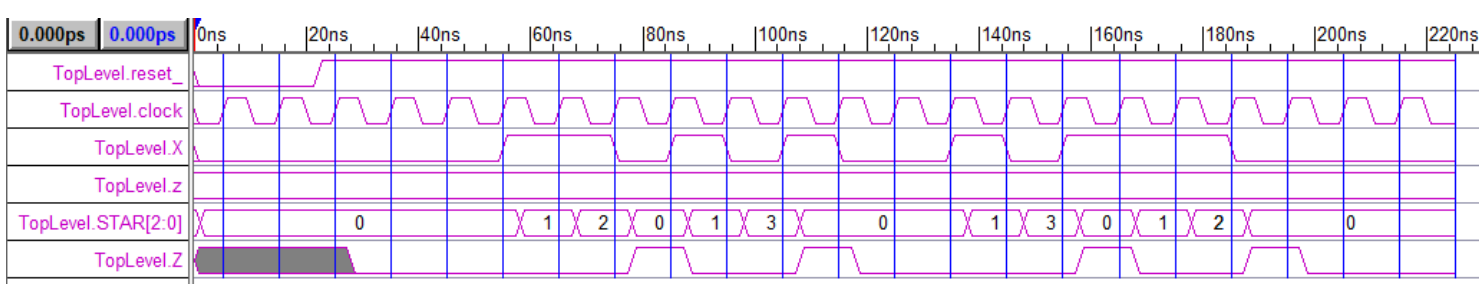